## , tushu007.com

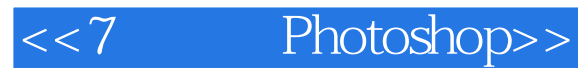

- <<7 Photoshop>>
- 13 ISBN 9787894915191
- 10 ISBN 789491519X

出版时间:2006-2

页数:242

字数:348000

extended by PDF and the PDF

http://www.tushu007.com

## , tushu007.com

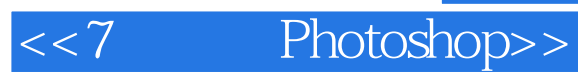

- Photoshop<br>12 Photoshop Photoshop CS CS2

Photoshop

Photoshop

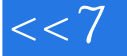

## <<7 Photoshop>>

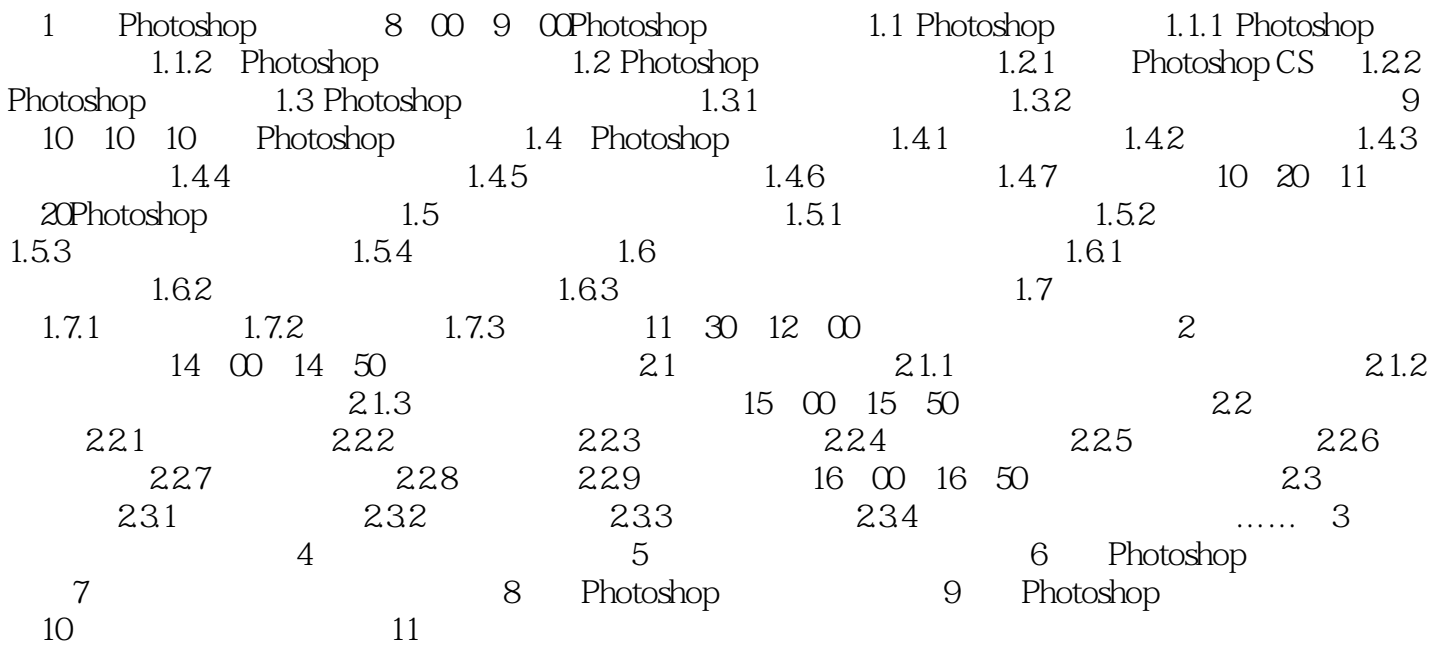

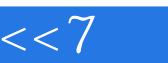

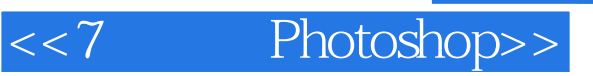

本站所提供下载的PDF图书仅提供预览和简介,请支持正版图书。

更多资源请访问:http://www.tushu007.com